#### GlideinWMS Training @ UCSD

# **Configuring a glideinWMS factory**

by Igor Sfiligoi (UCSD)

UCSD Nov 8th Factory configuration

#### Refresher – Glidein factory

- The glidein factory knows about the sites and does the submission
	- Driven by a frontend

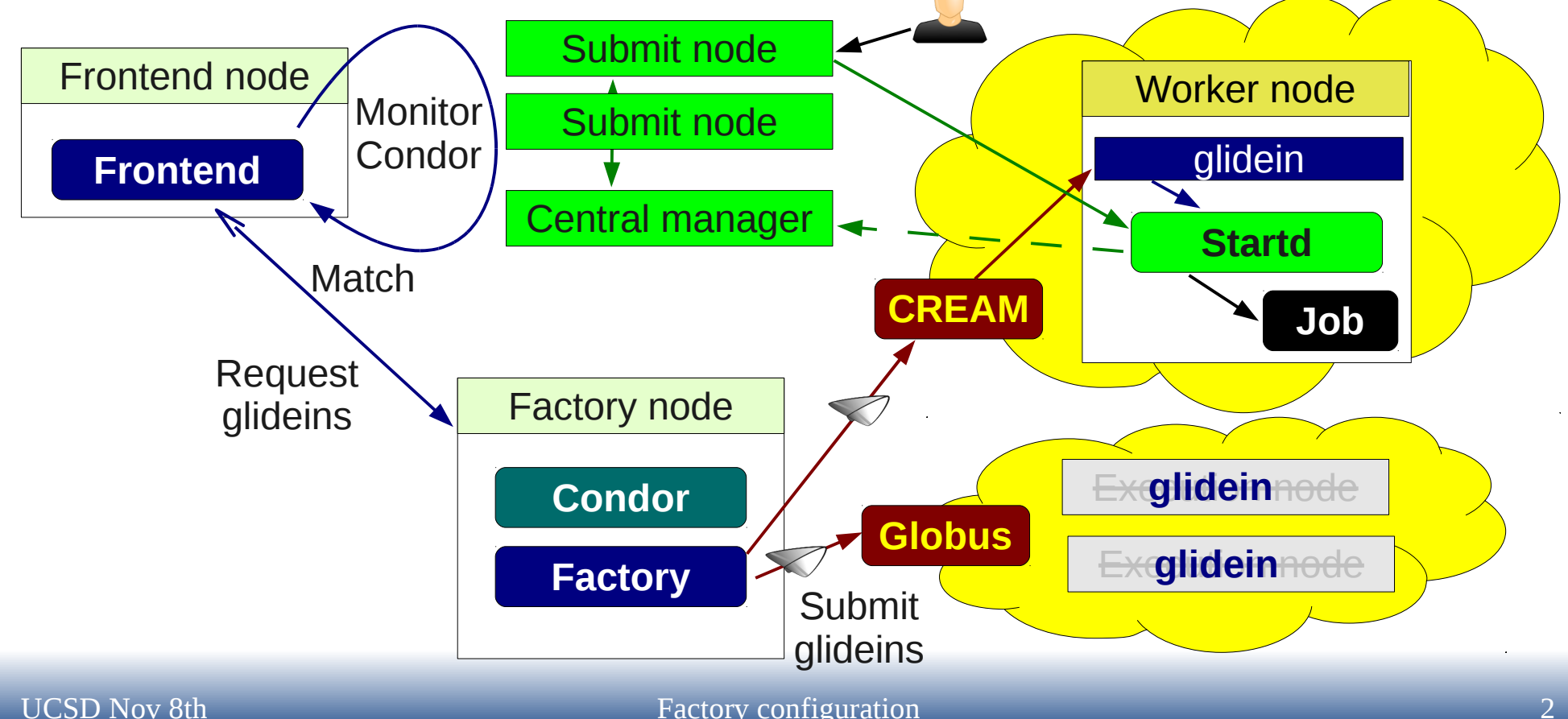

### Setup and configuration

- glideinWMS comes with an installer
	- Will help you install all the needed software and do most config
- The factory config you get out of the installer is typically just a rough template
	- You will have to finish it by hand
	- It is in XML format

### The Condor part

- The Condor components use standard config
	- Just using multiple schedds for scalability
- The collector uses GSI security for WAN
	- Will need x509 cert and proper security config. to talk to the frontends
	- Local auth, still FS based
- Factory will use **condor\_root\_switchboard**
	- For UID switching
	- Must be owned by root and setuid
	- Config will need to be maintained by hand (More details later)

Similar to sudo

## Privilege separation

- Frontends will be delegating proxies to the factory
	- Each frontend files owned by its own UID <http://www.cs.wisc.edu/condor/CondorWeek2010/condor-presentations/sfiligoi-condorg.odp>
- The factory uses condor root switchboard to
	- Create dirs owned by right UID
	- Write files

UID switching

• Submit jobs

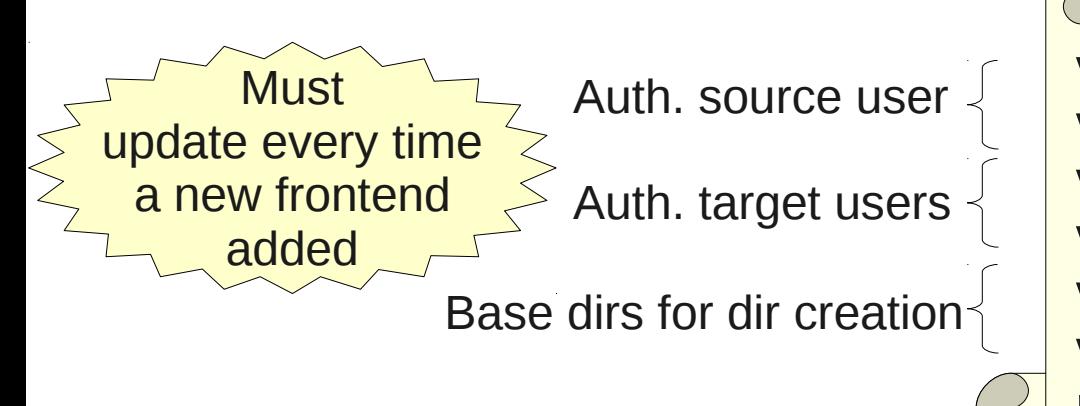

#### /etc/condor/privsep\_config

**valid-caller-uids = gfactory valid-caller-gids = gfactory valid-target-uids = fe1 : fe2 : fecms valid-target-gids = fe1 : fe2 : fecms valid-dirs = /var/gfactory/clientlogs valid-dirs = /var/gfactory/clientproxies procd-executable = <path\_to\_procd>**

#### Frontend authorization

- The factory must whitelist all the frontends it supports, both in
	- The collector (where X509 authentication happens)
	- The factory

Frontend security name

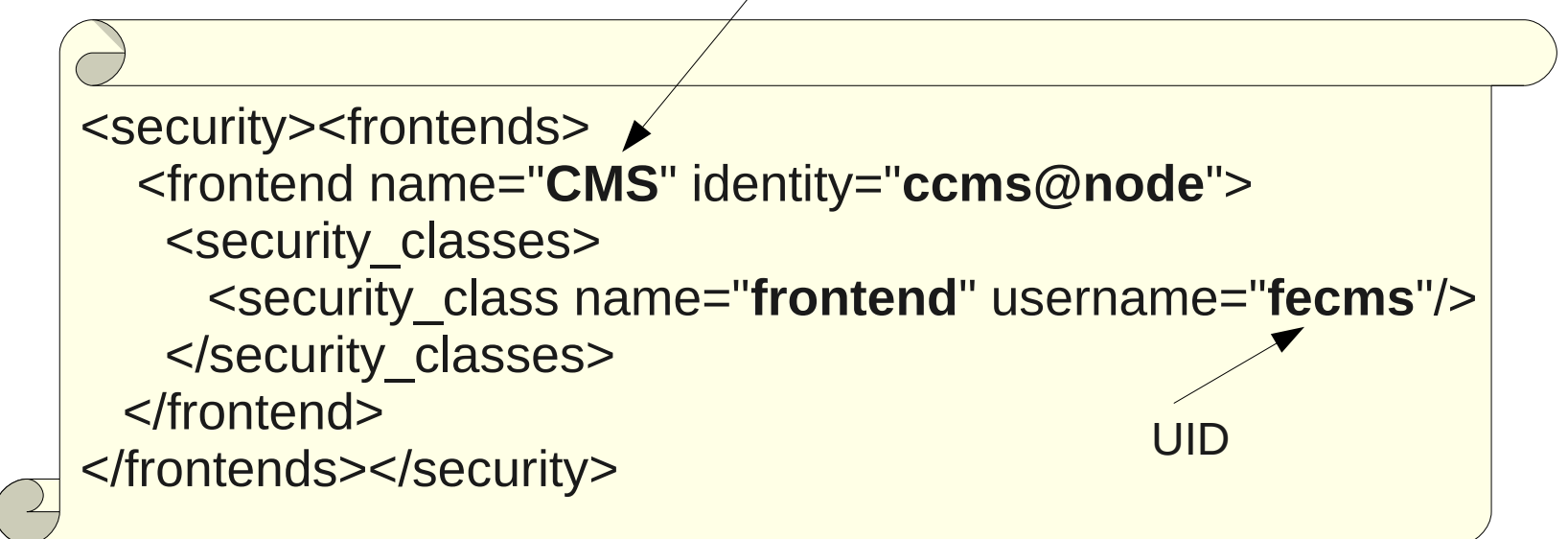

### Adding the sites

- The factory is supposed to know what Grid sites are out there and can be used
- Unfortunately, we don't have good tools for site discovery
	- Work in progress to improve this • The installer can query BDII and RESS but it is very primitive
	- You are better off using other tools (like ldapsearch)
- Admin needs to manually add sites in the XML file

#### Site attributes

- Each site will have some attributes associated with it
	- Contact info gatekeeper, jobmanager, RSL
	- Site config work dir, platform, firewalls, glexec
	- Site limits mostly wallclock time
	- Site properties supported VOs, nearby SEs
	- User requested attributes Can be anything
- Next slides explain the most often used ones

#### Site contact info

• How to submit to the site

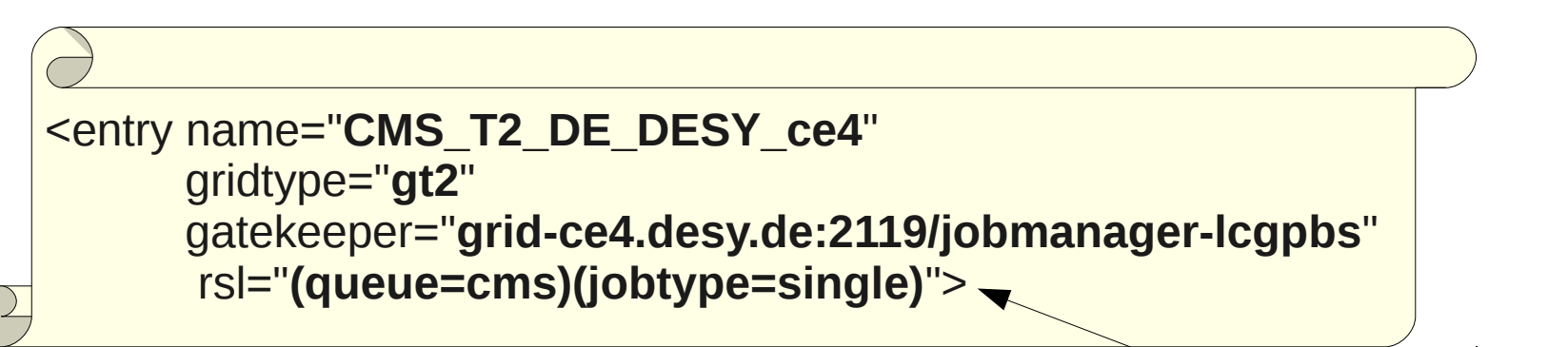

RSL often optional

Helps with monitoring

• If you can reference an InfoSys, do it

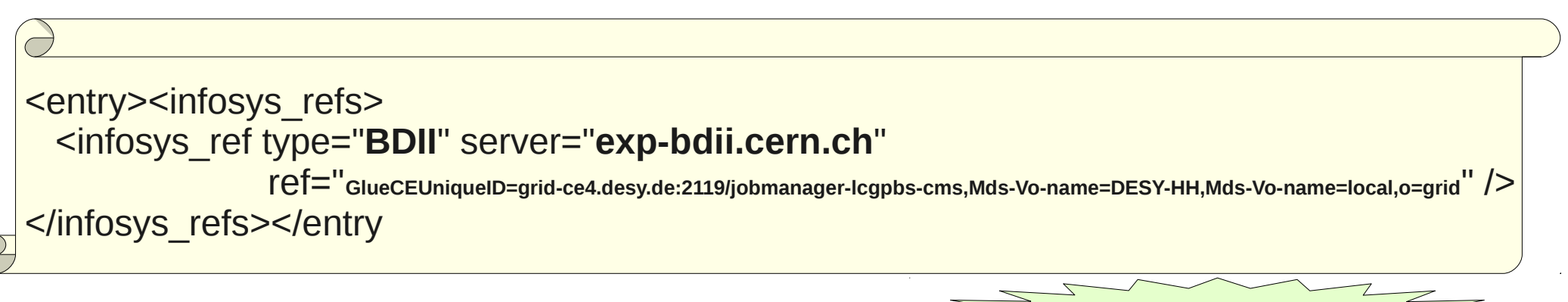

### Site config

• Tells the glidein how to behave

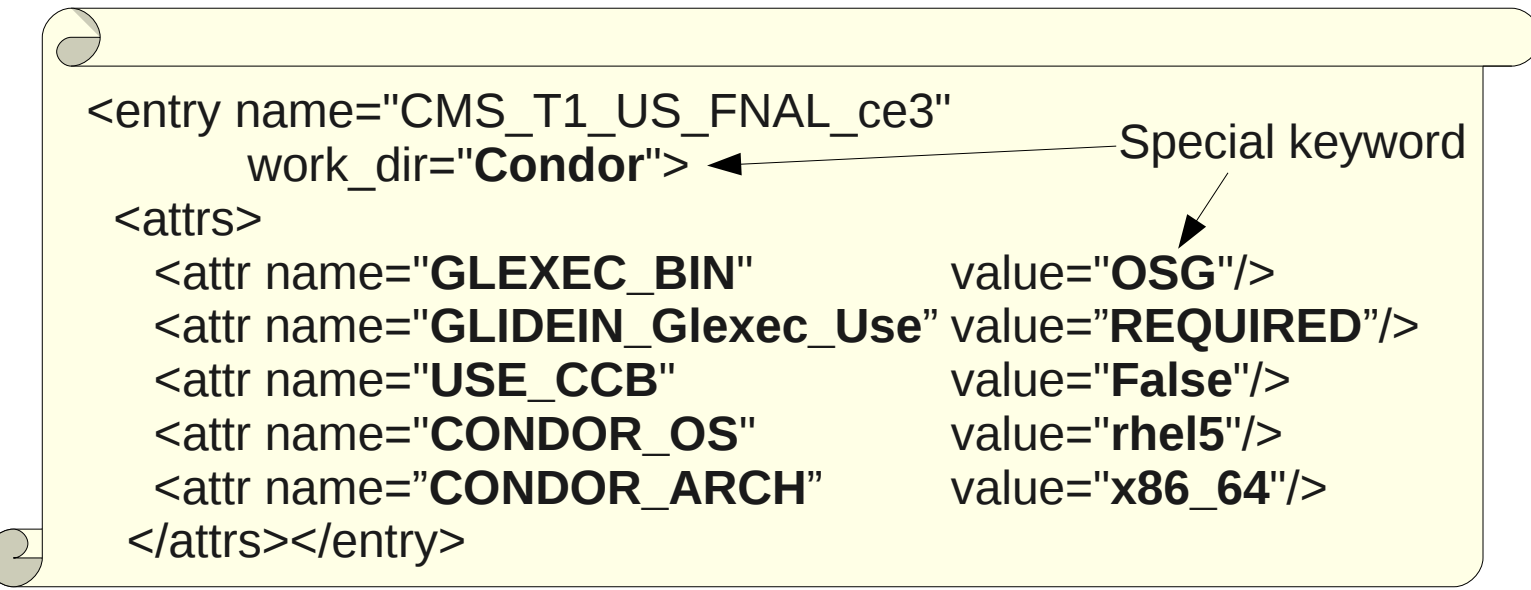

Note that one can host many condor binaries

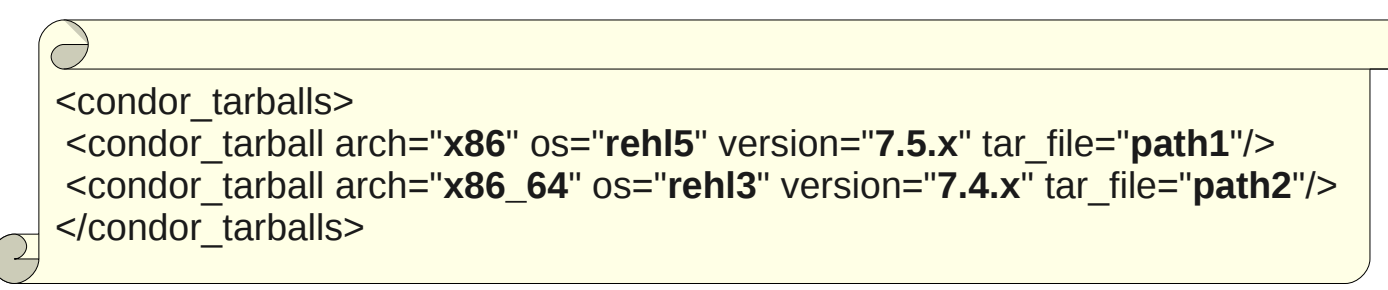

#### Site limits

• Grid sites typically have wallclock limits

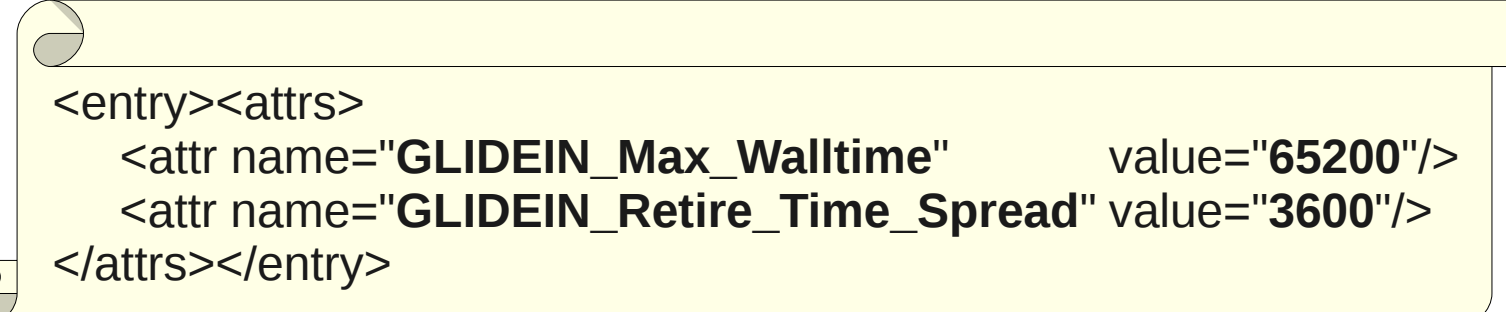

• Pressure and sanity limits

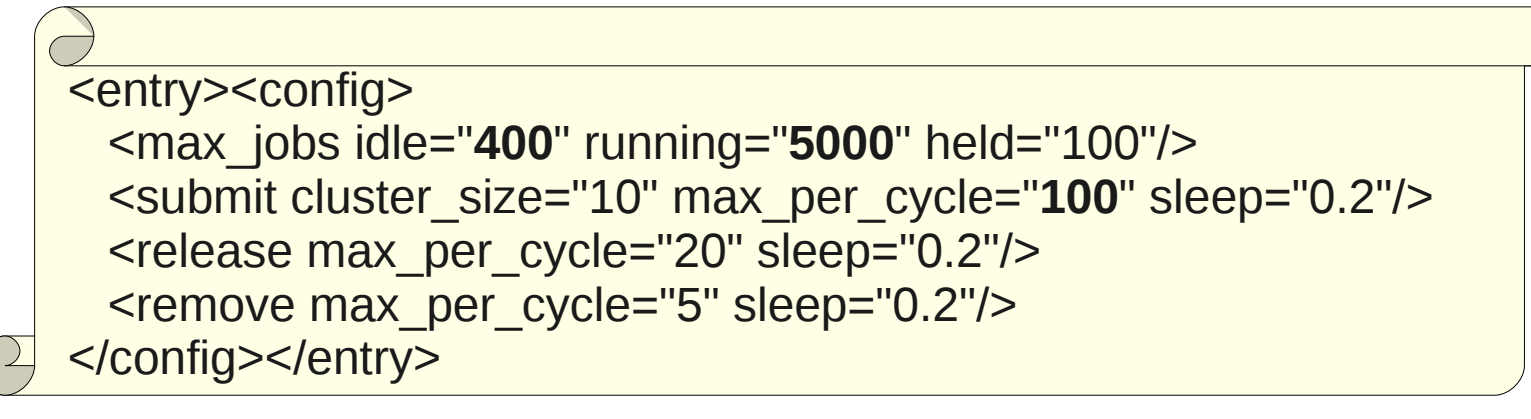

### Matchmaking attributes

#### • Proper site attributes

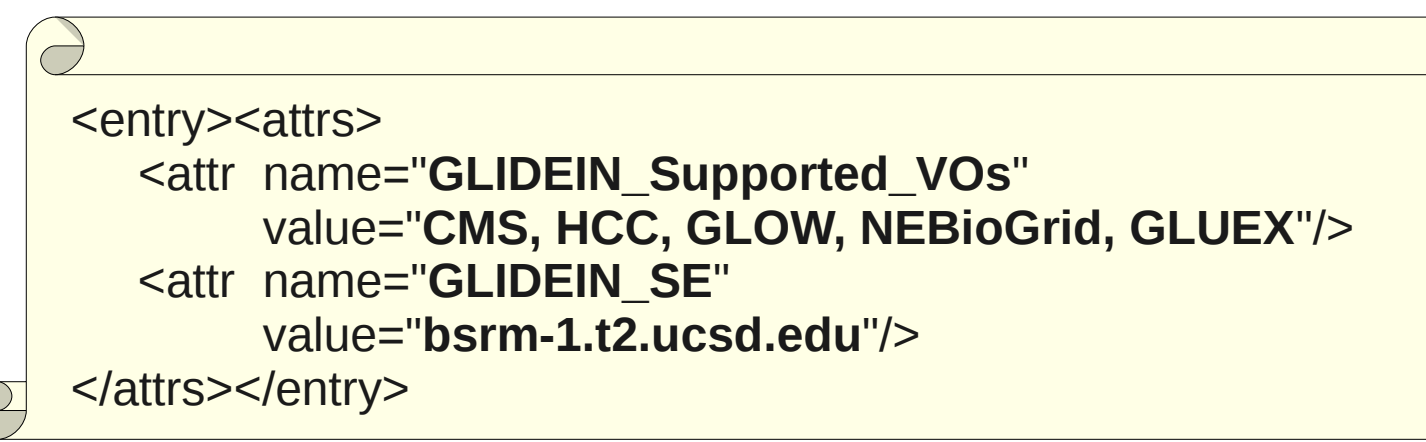

#### • Arbitrary other attributes

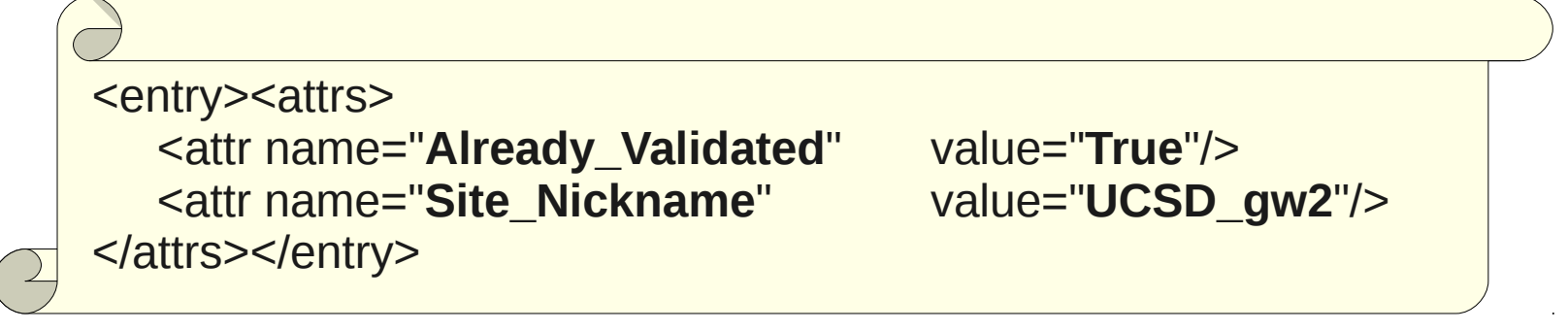

#### Final note on sites

- VO Frontend admins trust you to forward their proxies only to trusted parties
	- You should always **think twice before adding** a new site
- The same site may support multiple VOs
	- If possible, use the same entry (economy of scale)
	- May not be always possible, though (RSL, attributes, etc.)

#### A note about reconfigs

- Factory has init.d-like maintenance script
	- ./factory startup start|stop|reconfig
- The config file editing unconventional
	- **Cannot** edit the master config file (glideinWMS.xml)
	- Must edit a copy of it, typically in *../glidein\_bla.cfg/glideinWMS.xml*
	- Then tell reconfig where is the copy *./factory\_startup reconfig ../glidein\_bla.cfg/glideinWMS.xml*

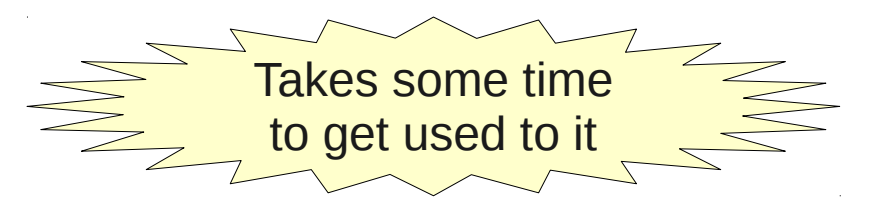

### Removing sites

- One should never remove an entry from XML file
	- Impossible to add back an entry with the same name (memory effect)
- For long-term removal, just disable it
	- Requires a reconfig (heavy)

<entry name="**CMS\_T2\_IT\_Pisa\_ce1**" enabled="**False**"/>

- For short-term, put in downtime
	- *./factory\_startup down -entry CMS\_T2\_IT\_Rome\_ce01*

#### **Pointers**

- glideinWMS development team is reachable at [glideinwms-support@fnal.gov](mailto:glideinwms-support@fnal.gov)
- The official project Web page is <http://tinyurl.com/glideinWMS>
- OSG glidein factory at UCSD <http://hepuser.ucsd.edu/twiki2/bin/view/UCSDTier2/OSGgfactory> [http://glidein-1.t2.ucsd.edu:8319/glidefactory/monitor/glidein\\_Production\\_v4\\_1/factoryStatus.html](http://glidein-1.t2.ucsd.edu:8319/glidefactory/monitor/glidein_Production_v4_1/factoryStatus.html)

#### Acknowledgments

- The glideinWMS is a CMS-led project developed mostly at FNAL, with contributions from UCSD and ISI
- The glideinWMS factory operations at UCSD is sponsored by OSG
- The funding comes from NSF, DOE and the UC system